Word2007 PDF

https://www.100test.com/kao\_ti2020/234/2021\_2022\_Word2007\_E 4\_B8\_c98\_234603.htm Word 2007

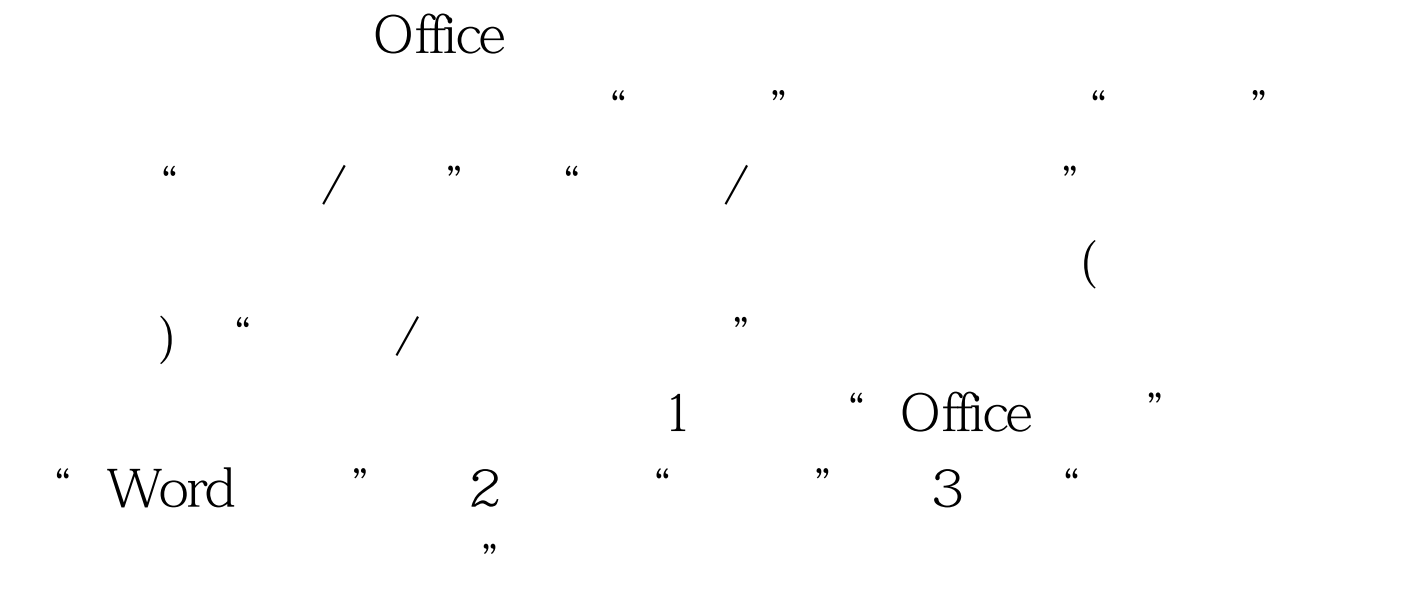

100Test www.100test.com